**Université Mohamed Khider Biskra Faculté des sciences exactes et des sciences de la nature et de la vie Département d'informatique**

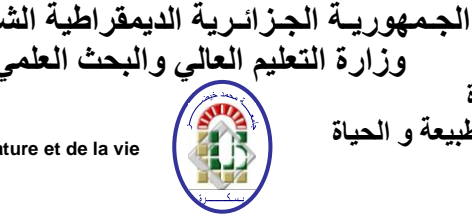

**جـامـعـة مـحمد خيـضر بسكــرة كلية العـلوم الدقيقة و علـوم الطبيعة و الحياة قـسم اإلعـالم اآللـي**

Biskra le 30/06/2019 Niveau : L2 Module : Base de données

Corrigé type de l'examen

### **Partie théorique (04 points)**

1. Pourquoi nous faisons appel à ce module ? (1 pt) **Comprendre les objectifs, les architectures et les langages de bases de données. Maîtriser les fondements théoriques et les algorithmes de base des systèmes de gestion de bases de données, depuis la conception de base de données jusqu'au traitement de requêtes et la gestion de transactions. Le module s'appuie sur le modèle relationnel et les langages associés, en** 

**particulier SQL.**

- 2. Donner les acronymes des termes suivants (1 pt): (a) SGBD, (b) SQL ;
- **Système de Gestion des Bases de Données ; Structured Query Language**
- 3. Donner la définition des trois formes normales. (2 pts)
	- **Une relation est 1FN si les valeurs des attributs sont atomiques**
	- **Une relation est en 2FN : Si elle est en 1FN et** *tout attribut n'appartenant pas à une clé ne dépend pas d'une partie de cette clé.*
	- **Une relation est en 3FN : Si elle est en 2FN et tout attribut n'appartenant pas à une clé ne dépend pas d'un attribut non clé.**

## **Exercice N° 01 (04 points)**

 Comment peut-on avoir une base de données relationnelle en 3 FN sans passer par les 03 formes de normalisation ? Expliquez brièvement cette manière ? (2 pts)

**En appliquant les étapes de l'algorithme de synthèse, vous pourrez** 

**déduire un schéma de relation en 3 FN.** 

- **Etapes de l'algorithme de synthèse** 
	- **Trouver l'ensemble IRR(F) contenant la couverture irréductible (minimale) de F;**
	- **Partitionner l'ensemble IRR(F) en sous ensemble de Fi, tels que toutes les DFs de Fi ont la même partie gauche;**
	- **Pour chaque ensemble Fi de DFs, construire une relation composée de tous les attributs formant les DFs de Fi, la clé de la relation sera la partie gauche commune à ces DFs;**
	- **Traiter les attributs isolés**
- Appliquez la solution proposée sur l'exemple suivant :

**Université Mohamed Khider Biskra**

**Faculté des sciences exactes et des sciences de la nature et de la vie Département d'informatique**

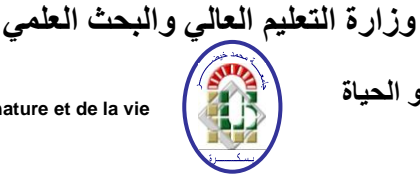

**الجـمهوريـة الجـزائـرية الديمقراطية الشـعـبـية**

**جـامـعـة مـحمد خيـضر بسكــرة كلية العـلوم الدقيقة و علـوم الطبيعة و الحياة قـسم اإلعـالم اآللـي**

- 1- code mod  $\rightarrow$  cod filière 2- cod\_filière  $\rightarrow$  libélé\_filière 3- Code\_mod → libélé\_filière 4- Jour, heure, local  $\rightarrow$  num\_ens 5- Jour, heure, local  $\rightarrow$  cod filière 6- Jour, heure, local  $\rightarrow$  section 7- Jour, heure, local  $\rightarrow$  groupe 8- Jour, heure, local  $\rightarrow$  an étude
	- 9- Jour, heure, local  $\rightarrow$  cod mod

10 - Jour, heure, local, num\_ens  $\rightarrow$  cod-filière

- Exemple :
- 1- code\_mod  $\rightarrow$  cod\_filière
- 2- cod filière  $\rightarrow$  libélé filière
- 3- Code mod  $\rightarrow$  libélé filière
- 4- Jour, heure, local  $\rightarrow$  num ens
- 5- Jour, heure, local  $\rightarrow$  cod filière
- 6- Jour, heure, local  $\rightarrow$  section
- 7- Jour, heure, local  $\rightarrow$  groupe
- 8- Jour, heure, local  $\rightarrow$  an étude
- 9- Jour, heure, local  $\rightarrow$  cod mod
- 10 Jour, heure, local, num\_ens  $\rightarrow$  cod-filière

**10 = Augmentation de 5** 

**3 = Transitivité de 1 et 2** 

**5= Transitivité de 1 et 9** 

La couverture minimale est la suivante :

- 1- code mod  $\rightarrow$  cod filière
- 2- cod\_filière  $\rightarrow$  libélé\_filière
- 3- Jour, heure, local  $\rightarrow$  num\_ens
- 4- Jour, heure, local  $\rightarrow$  section
- 5- Jour, heure,  $\text{local} \rightarrow \text{group}$
- 6- Jour, heure, local  $\rightarrow$  an étude
- 7- Jour, heure,  $\text{local} \rightarrow \text{cod\_mod}$

La base de données relationnel ob tenu est la suivante : **R1(code\_mod, cod\_filière) R2(cod\_filière ,libélé\_filière) R3(Jour, heure, local , num\_ens, section, groupe, an\_étude,cod\_mod)**

#### **Exercice N° 02 (03 points)**

Soit l'ensemble des DFs de la relation **Employe(NumEmp, nom, salaire, departement, batiment)** **Université Mohamed Khider Biskra**

**Faculté des sciences exactes et des sciences de la nature et de la vie Département d'informatique**

- 1. NumEmp $\rightarrow$  nom, salaire
- 2. numEmp  $\rightarrow$  Departement
- 3. NumEmp  $\rightarrow$  Batiment
- 4. Departement  $\rightarrow$  batiment
- A. Dans quelle forme normale est la relation
- B. Si elle n'est pas en 3eme FN que faire pour la mettre en 3FN
	- **A. La relation Employe est en 1ere FN car tout attribut de la relation ne peut que contenir une et une seul valeur (Les valeurs sont atomiques) la relation est en 2eme FN car sa clé n'est pas composée de plusieurs attributs (une seule clé candidate NumEmp) donc il n' existe aucune partie de la clé qui détermine une partie n'appartient pas au clé. La relation n'est pas en 3eme FN à cause de la DF n° 3 par qu'il existe une partie n'appartient pas au lcé qui détermine une partie n'appartient pas au clé (la DF 04)**

**الجـمهوريـة الجـزائـرية الديمقراطية الشـعـبـية وزارة التعليم العالي والبحث العلمي**

> **جـامـعـة مـحمد خيـضر بسكــرة كلية العـلوم الدقيقة و علـوم الطبيعة و الحياة**

> > **قـسم اإلعـالم اآللـي**

**B. Pour mettre la relation en 3eme FN on doit la découpée en deux relations Employe(NumEmp , nom, salaire, departement) Departement(department, batiment)**

#### **Exercice N° 03 (04 points)**

Soit le modèle MCD suivant :

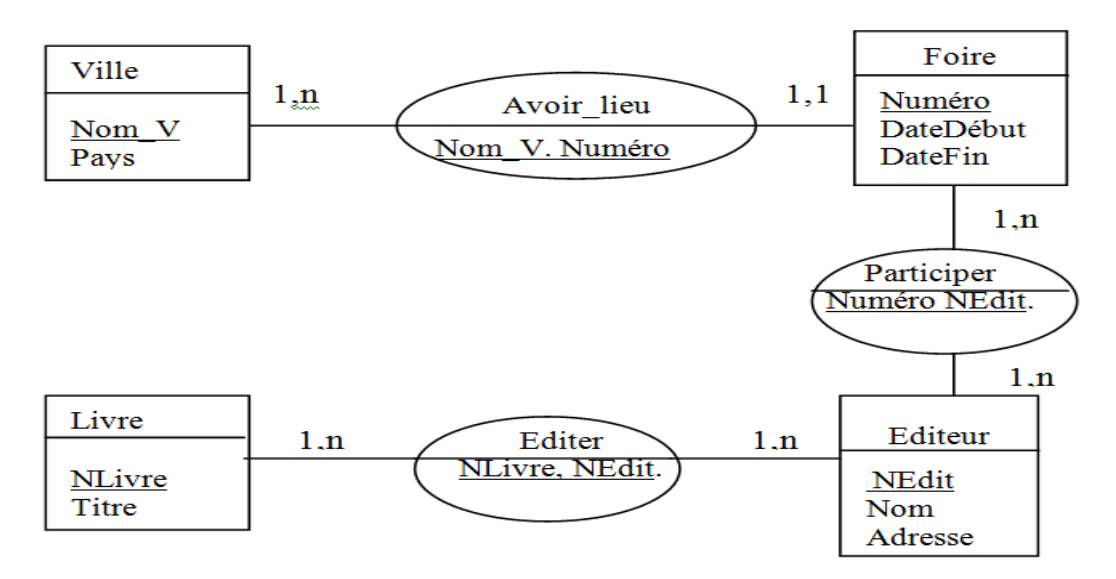

1. Trouver le modèle relationnel correspondant en appliquant les règles de passages ? (1,5 pts)

**Université Mohamed Khider Biskra Faculté des sciences exactes et des sciences de la nature et de la vie Département d'informatique**

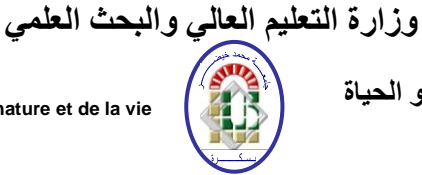

**الجـمهوريـة الجـزائـرية الديمقراطية الشـعـبـية**

**جـامـعـة مـحمد خيـضر بسكــرة كلية العـلوم الدقيقة و علـوم الطبيعة و الحياة قـسم اإلعـالم اآللـي**

**Ville (Nom\_V, Pays) Foire (Numéro, Nom\_V, DateDébut, DateFin) Editeur (NEdit, Nom, Adresse) Livre (Nlivre, Titre) Participer (#Numéro, #NEdit) Editer (#NEdit,# Nlivre)**

- 2. Exprimer les requêtes suivantes en algèbre relationnelle et en SQL (2,5 pts)
	- R1: donner la liste (titre) des livres édités par l'éditeur Mokhtari

**Project** Titre (*join*(*join*(*Select<sub>nom= 'Mokhtari'* (Editeur), Editer), livre))</sub>

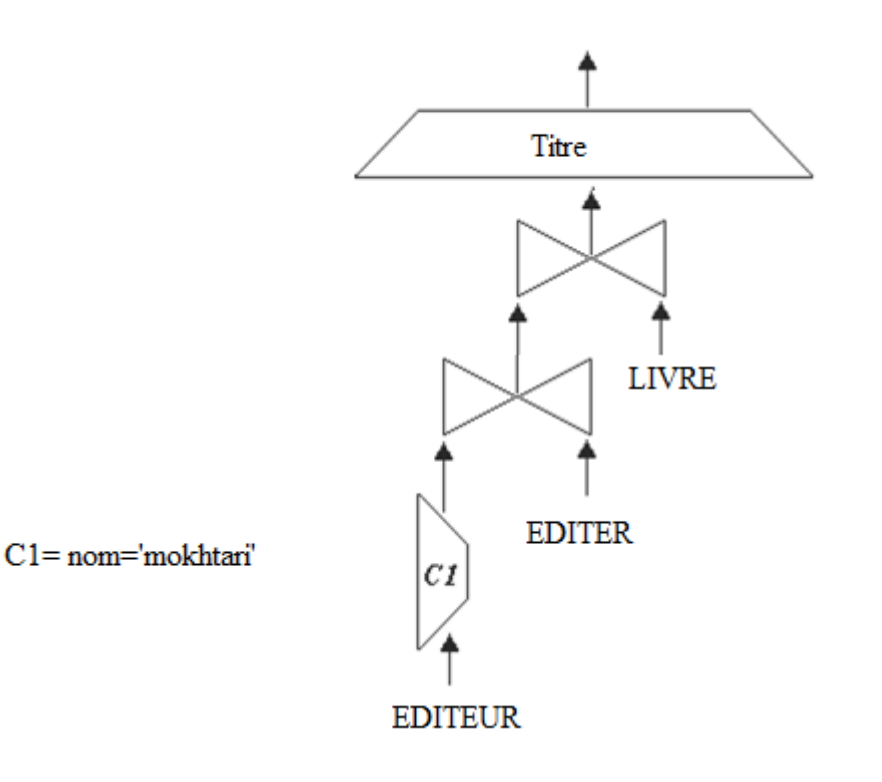

 R2: afficher une liste contenant les numéros de foire ainsi que les noms de villes dans lesquels ces foires ayant lieu.

**Project** numéro, nom\_v (Foire)

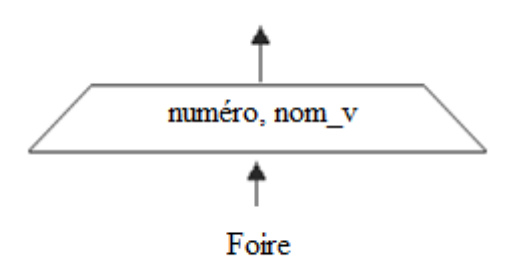

**Université Mohamed Khider Biskra Faculté des sciences exactes et des sciences de la nature et de la vie Département d'informatique**

#### **Exercice N° 04 (05 points)**

Soit le schéma de base de données relationnel suivant : AGENCE (Num\_Agence, Nom, Ville) CLIENT (Num\_Client, Nom, Ville) COMPTE (Num\_Compte, #Num\_Agence, #Num\_Client, Solde) EMPRUNT (Num\_Emprunt, #Num\_Agence, #Num\_Client, Montant)

Ecrire les requêtes suivantes en langage SQL:

1. La création de la table « COMPTE » avec les contraintes de la clé primaire et les clés étrangères

**الجـمهوريـة الجـزائـرية الديمقراطية الشـعـبـية وزارة التعليم العالي والبحث العلمي**

> **جـامـعـة مـحمد خيـضر بسكــرة كلية العـلوم الدقيقة و علـوم الطبيعة و الحياة**

> > **قـسم اإلعـالم اآللـي**

**Create table compte (num\_compte char(20) primary key, num\_agence int, num\_client int,solde float, constraint foreign key(num\_agence) references Agence(num\_agence), foreign key(num\_client) references client(num\_client))**

3. Les noms et les villes des Agences qui ont des clients avec un solde supérieur à 1000000 DA.

**Select distinct nom,ville from agence A, compte C where A.num\_agence= C.num\_agence and solde>1000000**

4. Liste des clients ayant des comptes dans l'agence de la ville de « Biskra ».

**Select \* from client**  where num\_client IN (select num\_client from agence A, compte C where  **A.num\_agence= C.num\_agence and A.ville="Biskra")**

**4.** La liste des agences avec le total des montants de chaque agence

**select nom,ville,SUM(Montant) from agence A, Emprunt E where A.num\_agence= E.num\_agence group by nom**

# **Dr REZEG khaled**